# Cheatography

[cheatography.com/fxsosa/](http://www.cheatography.com/fxsosa/)

### Ayuda de comandos en linux Cheat Sheet by Matias Sosa [\(fxsosa\)](http://www.cheatography.com/fxsosa/) via [cheatography.com/146030/cs/31527/](http://www.cheatography.com/fxsosa/cheat-sheets/ayuda-de-comandos-en-linux)

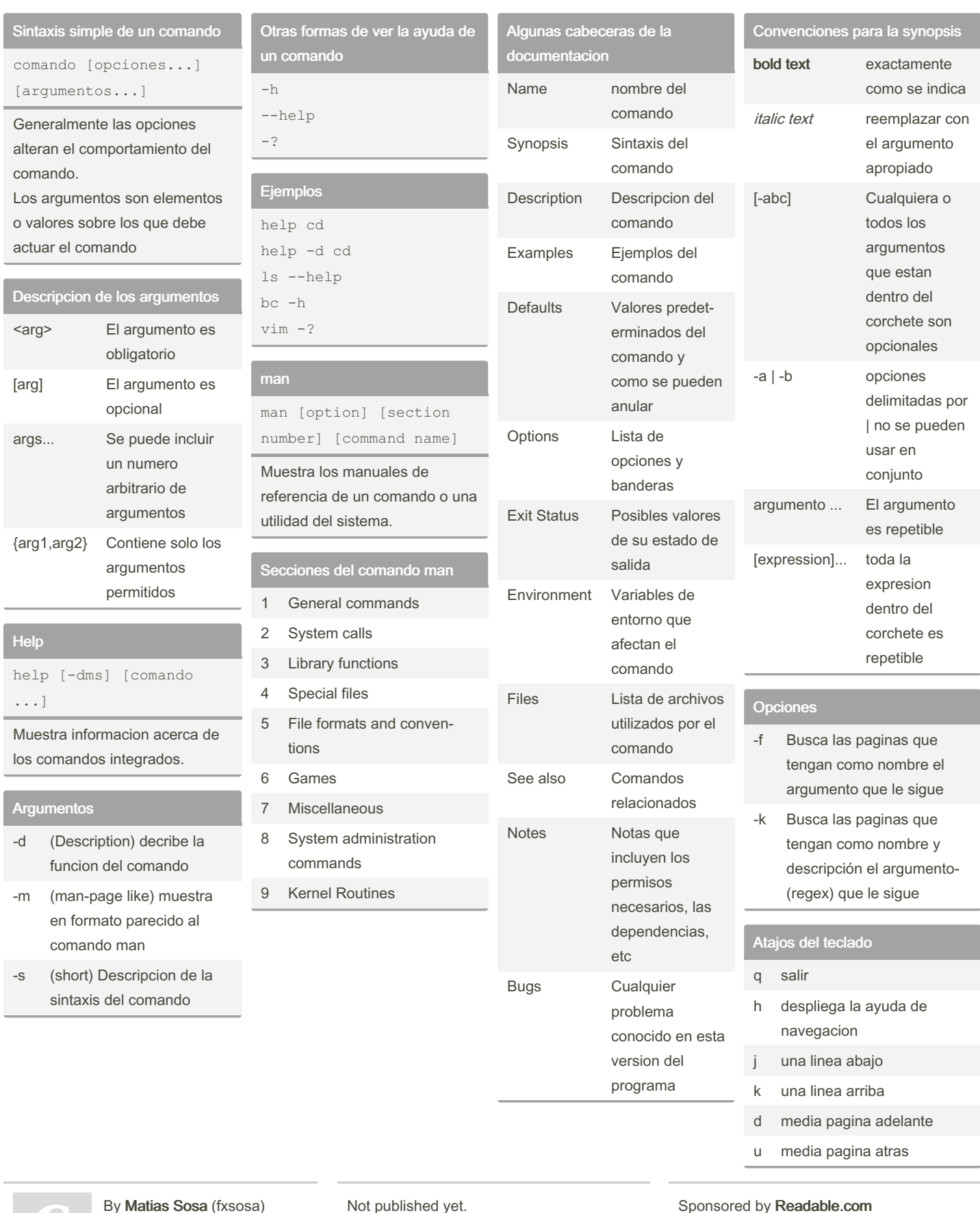

Last updated 11th May, 2022.

Page 1 of 2.

Sponsored by Readable.com

Measure your website readability! <https://readable.com>

# Cheatography

#### Ayuda de comandos en linux Cheat Sheet by Matias Sosa [\(fxsosa\)](http://www.cheatography.com/fxsosa/) via [cheatography.com/146030/cs/31527/](http://www.cheatography.com/fxsosa/cheat-sheets/ayuda-de-comandos-en-linux)

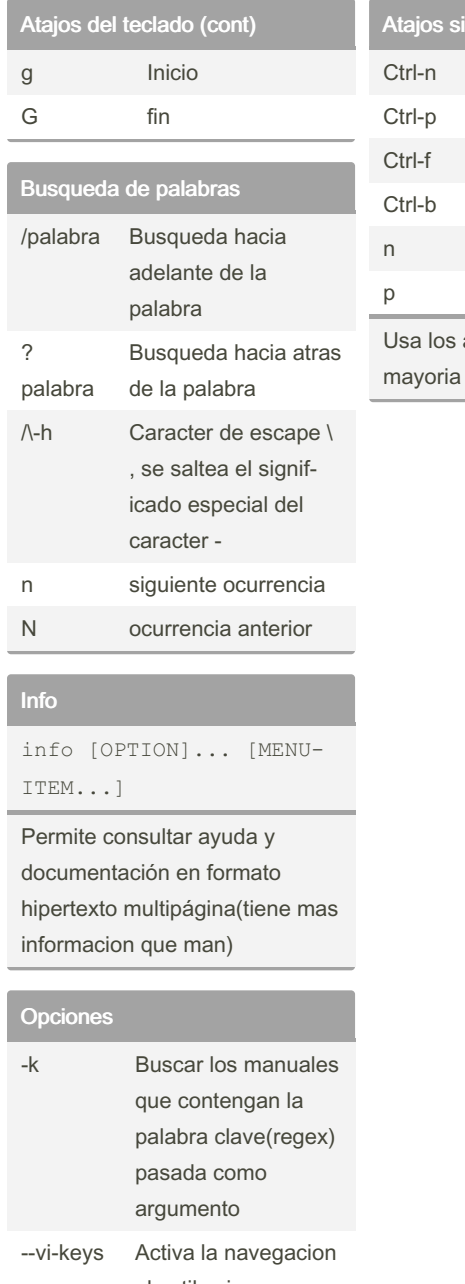

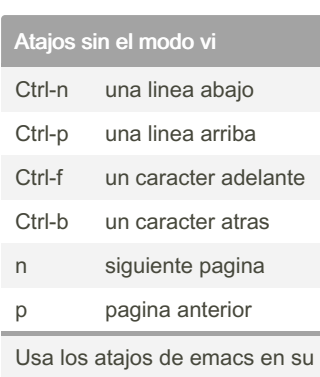

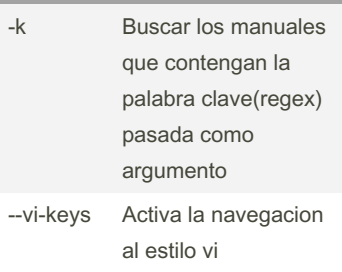

#### By Matias Sosa (fxsosa)

[cheatography.com/fxsosa/](http://www.cheatography.com/fxsosa/)

Not published yet. Last updated 11th May, 2022. Page 2 of 2.

Sponsored by Readable.com Measure your website readability! <https://readable.com>